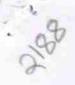

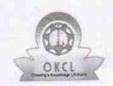

## eVidyalaya Half Yearly Report

Department of School & Mass Education, Govt. of Odisha

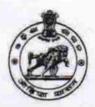

| School Name : GOPABANDHU UCCHA BIDYAPITHA |                           |                    |  |  |
|-------------------------------------------|---------------------------|--------------------|--|--|
| U_DISE :<br>21240509903                   | District :<br>BOLANGIR    | Block :<br>DEOGAON |  |  |
| Report Create Date : 00                   | 00-00-00 00:00:00 (26957) |                    |  |  |

| general_info                                         |                           |
|------------------------------------------------------|---------------------------|
| Half Yearly Report No                                | 7                         |
| Half Yearly Phase                                    | 1                         |
| Implementing Partner                                 | IL&FS ETS                 |
| Half Yearly Period from                              | 04/02/2017                |
| Half Yearly Period till                              | 10/01/2017                |
| School Coordinator Name                              | BABU KUMAR<br>SINGHCHINDA |
| Leaves taken for the followin                        | g Month                   |
| » Leave Month 1                                      | April                     |
| » Leave Days1                                        | 1                         |
| » Leave Month 2                                      | May                       |
| » Leave Days2                                        | 0                         |
| » Leave Month 3                                      | June                      |
| » Leave Days3                                        | 0                         |
| » Leave Month 4                                      | July                      |
| » Leave Days4                                        | 0                         |
| » Leave Month 5                                      | August                    |
| » Leave Days5                                        | 1                         |
| » Leave Month 6                                      | September                 |
| » Leave Days6                                        | 0                         |
| » Leave Month 7                                      | October                   |
| » Leave Days7                                        | 0                         |
| Equipment Downtime Do                                | etails                    |
| » Equipment are in working condition?                | Yes                       |
| » Downtime > 4 Working Days                          | No                        |
| » Action after 4 working days are over for Equipment |                           |
| Training Details                                     |                           |
| » Refresher training Conducted                       | No                        |
| » Refresher training Conducted Date                  |                           |
| » If No; Date for next month                         | 11/23/2017                |
| Educational content De                               | etails                    |

| e Content installed?                        | Yes               |
|---------------------------------------------|-------------------|
| SMART Content with Educational software?    | Yes               |
| Stylus/ Pens                                | Yes               |
| USB Cable                                   | Yes               |
| » Software CDs                              | Yes               |
| » User manual                               | Yes               |
| Recurring Service Details                   |                   |
| Register Type (Faulty/Stock/Other Register) | YES               |
| » Register Quantity Consumed                | 1                 |
| » Blank Sheet of A4 Size                    | Yes               |
| » A4 Blank Sheet Quantity Consumed          | 2849              |
| » Cartridge                                 | Yes               |
| » Cartridge Quantity Consumed               | 1                 |
| » USB Drives                                | Yes               |
| » USB Drives Quantity Consumed              | 1                 |
| » Blank DVDs Rewritable                     | Yes               |
| » Blank DVD-RW Quantity Consumed            | 25                |
| » White Board Marker with Duster            | Yes               |
| » Quantity Consumed                         | 6                 |
| » Electricity bill                          | Yes               |
| » Internet connectivity                     | Yes               |
| » Reason for Unavailablity                  |                   |
| Electrical Meter Reading and Generator      | Meter Reading     |
| » Generator meter reading                   | 795               |
| » Electrical meter reading                  | 987               |
| Equipment replacement det                   | ails              |
| » Replacement of any Equipment by Agency    | No                |
| » Name of the Equipment                     |                   |
| Theft/Damaged Equipmer                      | nt                |
| » Equipment theft/damage                    | No                |
| » If Yes; Name the Equipment                |                   |
| Lab Utilization details                     |                   |
| » No. of 9th Class students                 | 54                |
| » 9th Class students attending ICT labs     | 54                |
| » No. of 10th Class students                | 62                |
| » 10th Class students attending ICT labs    | 62                |
| No. of hours for the following month lab h  | nas been utilized |
| » Month-1                                   | April             |
| » Hours1                                    | 45                |
| » Month-2                                   | May               |
| » Hours2                                    | 7                 |
| » Month-3                                   | June              |
| » Hours3                                    | 30                |
|                                             |                   |

| » Month-4                               | July                                   |
|-----------------------------------------|----------------------------------------|
| » Hours4                                | 65                                     |
| Month-5                                 | August                                 |
| Hours5                                  | 62                                     |
| Month-6                                 | September                              |
| Hours6                                  | 55                                     |
| Month-7                                 | October                                |
| Hours7                                  | 0                                      |
| Server & Node Downtime de               | etails                                 |
| Server Downtime Complaint logged date1  |                                        |
| Server Downtime Complaint Closure date1 |                                        |
| Server Downtime Complaint logged date2  |                                        |
| Server Downtime Complaint Closure date2 |                                        |
| Server Downtime Complaint logged date3  |                                        |
| Server Downtime Complaint Closure date3 |                                        |
| No. of Non-working days in between      | 0                                      |
| » No. of working days in downtime       | 0                                      |
| Stand alone PC downtime d               | letails                                |
| PC downtime Complaint logged date1      |                                        |
| » PC downtime Complaint Closure date1   |                                        |
| » PC downtime Complaint logged date2    |                                        |
| » PC downtime Complaint Closure date2   |                                        |
| » PC downtime Complaint logged date3    |                                        |
| » PC downtime Complaint Closure date3   |                                        |
| » No. of Non-working days in between    | 0                                      |
| » No. of working days in downtime       | 0                                      |
| UPS downtime details                    |                                        |
| » UPS downtime Complaint logged date1   |                                        |
| » UPS downtime Complaint Closure date1  |                                        |
| » UPS downtime Complaint logged date2   |                                        |
| » UPS downtime Complaint Closure date2  | )                                      |
| » UPS downtime Complaint logged date3   |                                        |
| » UPS downtime Complaint Closure date3  |                                        |
| » No. of Non-working days in between    | 0                                      |
| » No. of working days in downtime       | 0                                      |
| Genset downtime detail                  | ls                                     |
| » UPS downtime Complaint logged date1   | ************************************** |
| » UPS downtime Complaint Closure date1  |                                        |
| » UPS downtime Complaint logged date2   |                                        |
| » UPS downtime Complaint Closure date2  |                                        |
| » UPS downtime Complaint logged date3   |                                        |
| » UPS downtime Complaint Closure date3  |                                        |
| » No. of Non-working days in between    | 0                                      |
| » No. of working days in downtime       | 0                                      |

## Integrated Computer Projector downtime details » Projector downtime Complaint logged date1 » Projector downtime Complaint Closure date1 » Projector downtime Complaint logged date2 » Projector downtime Complaint Closure date2 » Projector downtime Complaint logged date3 » Projector downtime Complaint Closure date3 » No. of Non-working days in between 0 » No. of working days in downtime 0 Printer downtime details » Printer downtime Complaint logged date1 » Printer downtime Complaint Closure date1 » Printer downtime Complaint logged date2 » Printer downtime Complaint Closure date2 » Printer downtime Complaint logged date3 » Printer downtime Complaint Closure date3 » No. of Non-working days in between 0 0 » No. of working days in downtime Interactive White Board (IWB) downtime details » IWB downtime Complaint logged date1 » IWB downtime Complaint Closure date1 » IWB downtime Complaint logged date2 » IWB downtime Complaint Closure date2 » IWB downtime Complaint logged date3 » IWB downtime Complaint Closure date3 » No. of Non-working days in between 0 0 » No. of working days in downtime Servo stabilizer downtime details » stabilizer downtime Complaint logged date1 » stabilizer downtime Complaint Closure date1 » stabilizer downtime Complaint logged date2 » stabilizer downtime Complaint Closure date2 » stabilizer downtime Complaint logged date3 » stabilizer downtime Complaint Closure date3 » No. of Non-working days in between 0 » No. of working days in downtime 0 Switch, Networking Components and other peripheral downtime details » peripheral downtime Complaint logged date1 » peripheral downtime Complaint Closure date1 » peripheral downtime Complaint logged date2 » peripheral downtime Complaint Closure date2 » peripheral downtime Complaint logged date3

0

» peripheral downtime Complaint Closure date3

» No. of Non-working days in between

Signature of Head Master Mistress with Seal Gopabandhu Nodal Uccha Bidyapitha Salepall, Govt. New